# orchaRd: An R package for drawing 'orchard' plots (and 'caterpillars' plots) from meta-analyses and meta-regressions with categorical moderators

S. Nakagawa, M. Lagisz, R. E. O'Dea, J. Rutkowska, Y. Yang, D.W.A. Noble, & A. M. Senior

#### 2020-04-02

## **Contents**

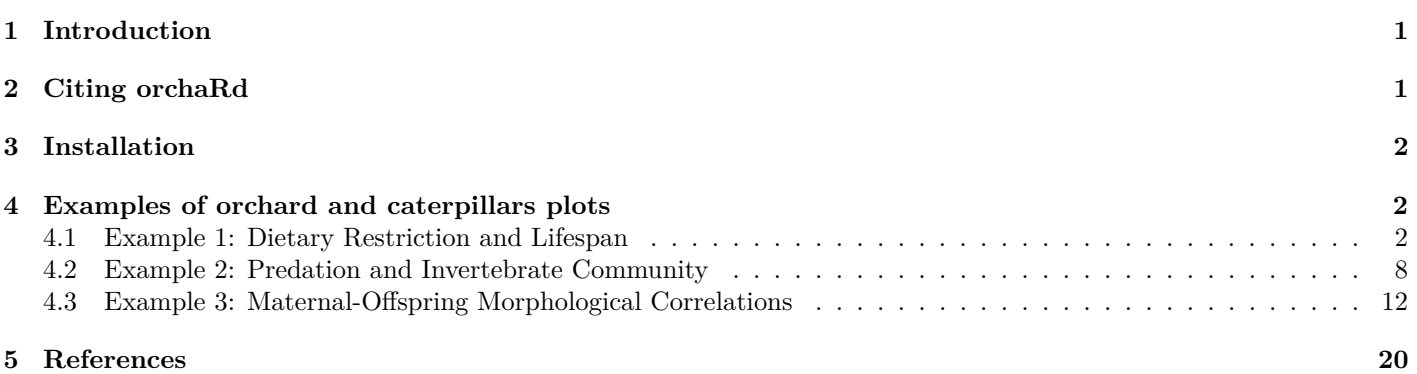

## <span id="page-0-0"></span>**1 Introduction**

orchaRd allows users to create pretty orchard plots that contain both confidence intervals (CIs) and prediction intervals (PIs) around point estimates for different categorical moderators, plots the effect size distribution over top such estimates and weights effect sizes by their precision (1/standard error, SE) or sample size. orchaRd takes a metafor object of class rma.mv or rma (Viechtbauer, 2010) and plots the results for the meta-analytic or meta-regression model. Currently, only meta-regression models with a single moderator variable are allowed or intercept only meta-analytic models. **orchaRd** uses ggplot2 (Wickham, 2009) for plotting, and as such, layers can be added directly to make plots customisable to the users needs. Also, the function orchard\_plot uses the principles of bee swarm plots to visualise individual effect sizes (Elund 2012; also see Clarke & Sherrill-Mix 2017; Sherrill-Mix & Clarke 2017).

In addition to orchard plots, users can use the caterpillars function to draw a caterpillars plot. We refer to this type of plot as a 'caterpillars plot' (rather than a 'caterpillar plot'), because multiple caterpillars (groups) can be displayed on the same plot. Furthermore, the package orchaRd comes with two functions that are useful for multilevel meta-analysis and meta-regression (i.e., rma.mv): 1) i2\_ml to calculate the 'total' *I* <sup>2</sup> along with *I* 2 for each level (*sensu* Nakagawa & Santos 2012; see also ; Senior et al. 2016) and 2) r2\_ml to calculate marginal and conditional *R*<sup>2</sup> for mixed models (*sensu* Nakagawa & Schielzeth 2013).

# <span id="page-0-1"></span>**2 Citing orchaRd**

To cite orchaRd in publications one can use the following reference:

Nakagawa, S., Lagisz, M., O'Dea, R. E., Rutkowska, J., Yang, Y., Noble, D.W.A. & Senior, A. M. 2020. The Orchard Plot: Cultivating a Forest Plot for Use in Ecology, Evolution and Beyond. *Research Synthesis Methods*, (revision) (*EcoEvoRxiv*: [https://ecoevorxiv.org/epqa7/\)](https://ecoevorxiv.org/epqa7/)

## <span id="page-1-0"></span>**3 Installation**

To install orchaRd use the following code in R:

```
install.packages("pacman")
#> Installing package into '/Users/danielnoble/Library/R/3.6/library'
#> (as 'lib' is unspecified)
pacman::p_load(devtools, tidyverse, metafor, patchwork, R.rsp)
# Install orchaRd
devtools::install_github("itchyshin/orchard_plot", subdir = "orchaRd", force = TRUE,
    build vignettes = TRUE)
#> Downloading GitHub repo itchyshin/orchard_plot@master
#> Installing package into '/Users/danielnoble/Library/R/3.6/library'
#> (as 'lib' is unspecified)
library(orchaRd)
```
Installation will make the primary functions accessible to users along with their help files. You will also need the tidyverse and metafor packages which the above code will load as well.

## <span id="page-1-1"></span>**4 Examples of orchard and caterpillars plots**

In this vignette, we'll walk the reader through a number of case studies and show you how you can create beautiful looking orchard caterpillars plots. We overview three different case studies that make use of different effect sizes and moderators. The datasets associated with each case study come as part of the orchaRd package.

#### <span id="page-1-2"></span>**4.1 Example 1: Dietary Restriction and Lifespan**

English and Uller (2016) performed a systematic review and meta-analysis on the effects of early life dietary restriction (a reduction in a major component of the diet without malnutrition; e.g. caloric restriction) on average age at death, using the standardised mean difference (often called *d*). They found that, across the whole dataset, there was little evidence for an effect of dietary restriction on mean age at death. Here, we'll use the dataset to first calculate the effect size measures and then fit an intercept only meta-analytic model.

**data**(english)

```
# We need to calculate the effect sizes, in this case d
english <- escalc(measure = "SMD", n1i = NStartControl, sd1i = SD_C, m1i = MeanC,
   n2i = NStartExpt, sd2i = SD_E, m2i = MeanE, var.names = c("SMD", "vSMD"), data = english)
english_MA <- rma.mv(yi = SMD, V = vSMD, random = list(~1 | StudyNo, ~1 | EffectID),
   data = english)
summary(english_MA)
#>
#> Multivariate Meta-Analysis Model (k = 77; method: REML)
#>
#> logLik Deviance AIC BIC AICc
#> -44.5943 89.1887 95.1887 102.1809 95.5220
#>
#> Variance Components:
#>
#> estim sqrt nlvls fixed factor
#> sigma^2.1 0.0614 0.2478 21 no StudyNo
#> sigma^2.2 0.0760 0.2756 77 no EffectID
#>
#> Test for Heterogeneity:
#> Q(df = 76) = 297.4722, p-val < .0001
```

```
#>
#> Model Results:
#>
#> estimate se zval pval ci.lb ci.ub
#> 0.0572 0.0729 0.7845 0.4327 -0.0856 0.2000
#>
#> ---
#> Signif. codes: 0 '***' 0.001 '**' 0.01 '*' 0.05 '.' 0.1 ' ' 1
```
We have fit a meta-analytic model, and thus, the only estimate we see is the overall effect size on the effects of caloric restriction on mean death across all studies examined. Now that we have fit our meta-analytic model we can get the confidence intervals and prediction intervals with a few functions in the orchaRd package. If one is interested in getting the table of results we can use the mod\_results function. This will allow users to make nice tables of the results if needed. We can do that as follows:

```
model_results <- orchaRd::mod_results(english_MA, mod = "Int")
print(model_results)
#> name estimate lowerCL upperCL lowerPR upperPR
#> 1 Intrcpt 0.05715615 -0.08563968 0.199952 -0.683237 0.7975493
```
If we instead want to create an orchard plot and visualise the results we can do so quite simply as:

```
orchard_plot(english_MA, mod = "Int", xlab = "Standardised mean difference", transfm = "none")
```
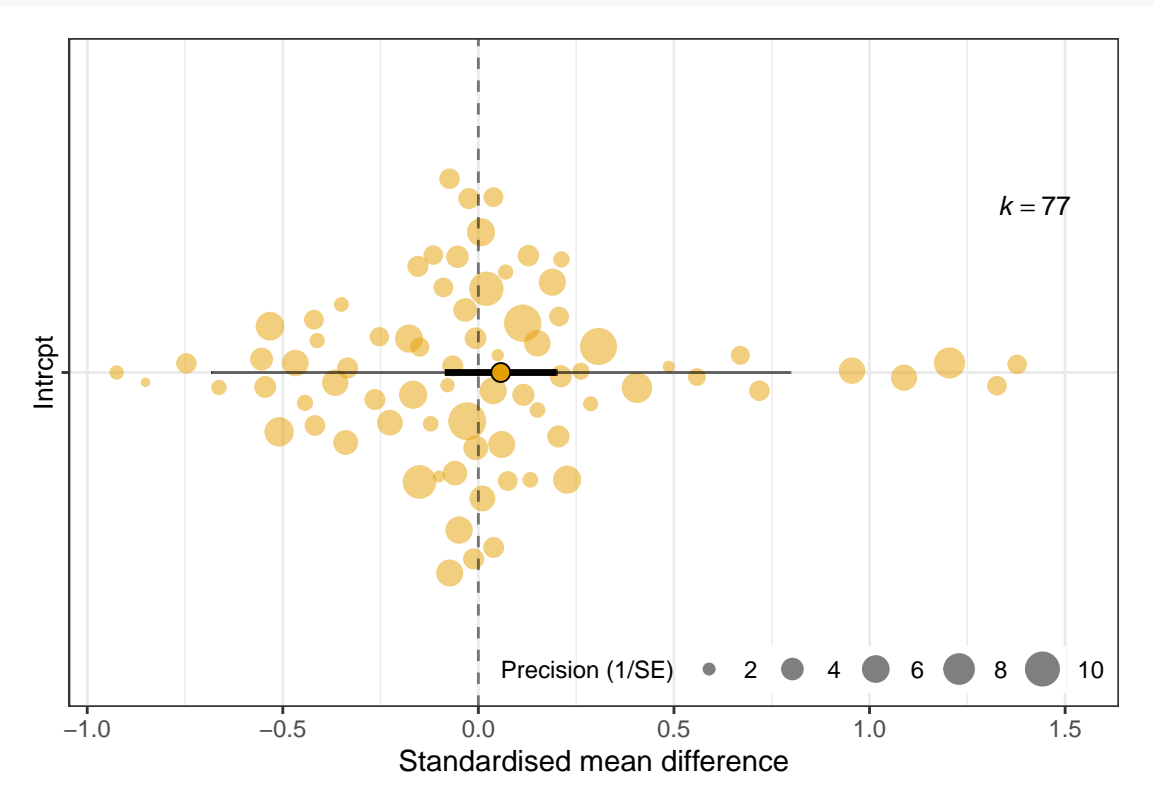

<span id="page-2-0"></span>Figure 1: Orchard plot of the impact caloric restriction on the average age at death using standardised mean difference

In Figure [1,](#page-2-0) we simply add in the metafor model and it will create a default orchard plot. Alternatively, we could also add in the table of results. Also, some people may wish to present the heterogeneity index,  $I^2$ , and at the same time, change the colours of the 'trunk and fruit' by adding a few arguments.

```
# Use i2_ml function to obtain the total I^2 using the 'ns' method
I2 <- i2_ml(english_MA)
orchard_plot(model_results, mod = "Int", xlab = "Standardised mean difference") +
    \text{annotate}(\text{geom} = \text{"text", x = -0.7}, y = 1.5, \text{ label} = \text{past}(\text{``i} \text{talic}(I)^{2}) = \text{''},round(I2[1] * 100, 2)), color = "black", parse = TRUE, size = 5) + annotate(geom = "text",
```

```
x = -0.45, y = 1.49, label = \sqrt[n]{u}, color = "black", parse = FALSE, size = 5) +
    scale_fill_manual(values = "grey") + scale_colour_manual(values = "grey")
#> Scale for 'fill' is already present. Adding another scale for 'fill', which
#> will replace the existing scale.
#> Scale for 'colour' is already present. Adding another scale for 'colour',
```
*#> which will replace the existing scale.*

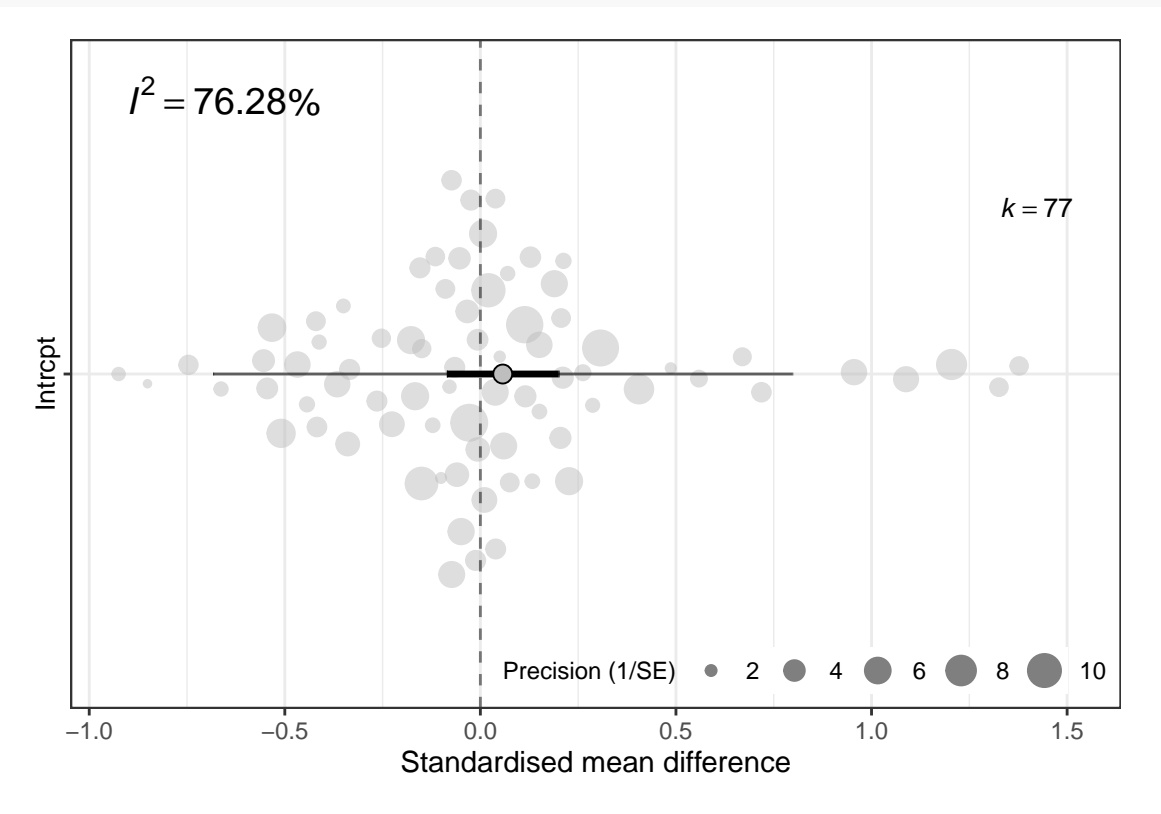

<span id="page-3-0"></span>Figure 2: Orchard plot of the impact of caloric restriction on the average age at death using standardised mean difference instead using the model results table

Figure [2](#page-3-0) and Figure [1](#page-2-0) above show that the overall estimate from a random-effects meta-analysis of 77 effect sizes is centered on zero, with a 95% CI that spans the line of no-effect. The prediction intervals clearly demonstrate the high level of heterogeneity (over 75%), with effects size less than  $-0.5$  and greater than 0.5 predicted to be observed.

We can now draw a comparable caterpillar plot by using the function caterpillars (as with orchard\_plot, we can add more arguments to custamise the plot further).

```
# a caterpillar plot (not a caterpillars plot)
caterpillars(model_results, mod = "Int", xlab = "Standardised mean difference") +
    \text{annotate}(\text{geom} = \text{``text''}, x = 1.5, y = 80, \text{ label} = \text{past}(\text{``italic}(I)^{2}) = 0.round(I2[1] * 100, 2)), color = "black", parse = TRUE, size = 5) + annotate(geom = "text",
    x = 1.9, y = 79.5, label = "%", color = "black", parse = FALSE, size = 5)
```
It is now interesting to compare how the same data set can be visualised differently by looking at Figure [2](#page-3-0) and Figure [3.](#page-4-0) The caterpillar plot can show CIs for each effect size. This is depicted in the orchard plot by the size of fruit when using precision to adjust the size of each effect size.

In a subsequent publication, Senior et al. (2017) analysed this dataset for effects of dietary-restriction on among-individual variation in the age at death using the log coefficient of variation ratio. A major prediction in both English & Uller (2016) and Senior et al. (2017) was that the type of manipulation, whether the study manipulated quality of food versus the quantity of food would be important. As such, we can fit a meta-regression model to test whether the moderator "Manipulation Type" (ManipType) impacts our results on the mean and variance.

```
# First we need to calculate the lnCVR
english <- escalc(measure = "CVR", n1i = NStartControl, sd1i = SD_C, m1i = MeanC,
    n2i = \text{NStartExpt}, \text{sd2i} = \text{SD}_E, \text{m2i} = \text{MeanE}, \text{var}.\text{names} = c("lnCVR", "vlnCVR"),
```
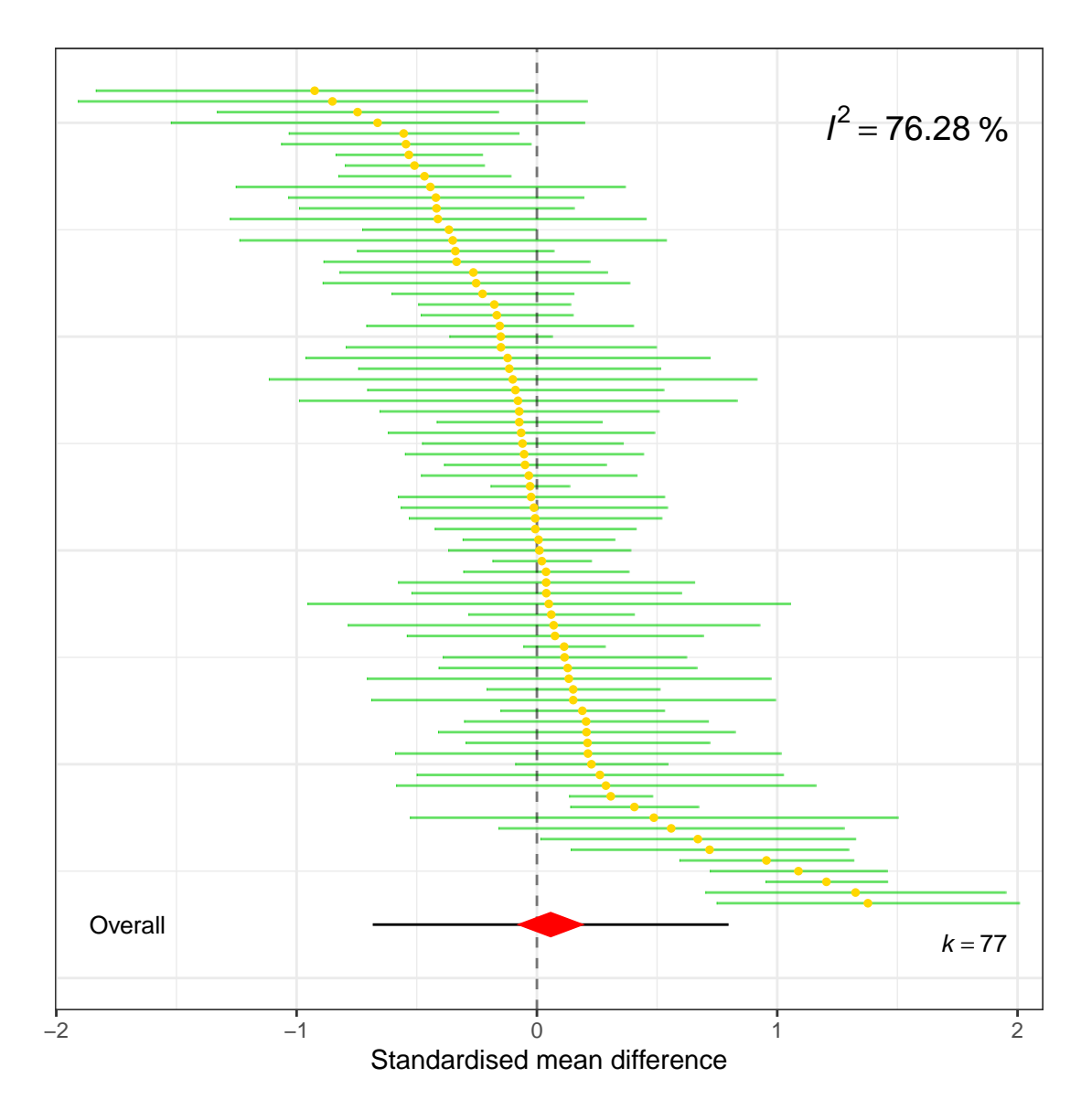

<span id="page-4-0"></span>Figure 3: Caterpillar plot of the impact of caloric restriction on the average age at death using standardised mean difference

```
data = english)
```

```
# Now we can fit the meta-regression model (contrast)
english_MR0 <- rma.mv(yi = SMD, V = vSMD, mods = ~ManipType, random = list(~1 | StudyNo,
   ~1 | EffectID), data = english)
summary(english_MR0)
#>
#> Multivariate Meta-Analysis Model (k = 77; method: REML)
#>
#> logLik Deviance AIC BIC AICc
#> -44.2108 88.4216 96.4216 105.6916 96.9931
#>
#> Variance Components:
#>
#> estim sqrt nlvls fixed factor
#> sigma^2.1 0.0655 0.2560 21 no StudyNo
#> sigma^2.2 0.0761 0.2758 77 no EffectID
#>
#> Test for Residual Heterogeneity:
#> QE(df = 75) = 295.5324, p-val < .0001
#>
#> Test of Moderators (coefficient 2):
#> QM(df = 1) = 0.0414, p-val = 0.8388
#>
#> Model Results:
#>
#> estimate se zval pval ci.lb ci.ub
#> intrcpt 0.0469 0.0924 0.5079 0.6115 -0.1342 0.2281
#> ManipTypeQuantity 0.0283 0.1390 0.2035 0.8388 -0.2442 0.3008
#>
#> ---
#> Signif. codes: 0 '***' 0.001 '**' 0.01 '*' 0.05 '.' 0.1 ' ' 1
# Now we can fit the meta-regression model without the intercept we need this
# intercept-less model for the orchard plot
english_MR \leq rma.mv(yi = SMD, V = vSMD, mods = \simManipType - 1, random = list(\sim1 |
   StudyNo, ~1 | EffectID), data = english)
summary(english_MR)
#>
#> Multivariate Meta-Analysis Model (k = 77; method: REML)
#>
#> logLik Deviance AIC BIC AICc
#> -44.2108 88.4216 96.4216 105.6916 96.9931
#>
#> Variance Components:
#>
#> estim sqrt nlvls fixed factor
#> sigma^2.1 0.0655 0.2560 21 no StudyNo
#> sigma<sup>2</sup>2.2 0.0761 0.2758
#>
#> Test for Residual Heterogeneity:
#> QE(df = 75) = 295.5324, p-val < .0001
#>
#> Test of Moderators (coefficients 1:2):
#> QM(df = 2) = 0.6532, p-val = 0.7214
#>
#> Model Results:
#>
```

```
#> estimate se zval pval ci.lb ci.ub
#> ManipTypeQuality 0.0469 0.0924 0.5079 0.6115 -0.1342 0.2281
#> ManipTypeQuantity 0.0752 0.1122 0.6704 0.5026 -0.1447 0.2951
#>
#> ---
#> Signif. codes: 0 '***' 0.001 '**' 0.01 '*' 0.05 '.' 0.1 ' ' 1
# Again, we can create a table of results
res2 <- mod_results(english_MR, mod = "ManipType")
print(res2)
#> name estimate lowerCL upperCL lowerPR upperPR
#> 1 Quality 0.04693124 -0.1341875 0.2280500 -0.7125254 0.8063879
#> 2 Quantity 0.07521998 -0.1446838 0.2951238 -0.6944086 0.8448485
# We fit a meta-regression (contrast) for the log coefficient of variation
senior_MR0 <- rma.mv(yi = lnCVR, V = vlnCVR, mods = ~ManipType, random = list(~1 |
   StudyNo, ~1 | EffectID), data = english)
summary(senior_MR0)
#>
#> Multivariate Meta-Analysis Model (k = 77; method: REML)
#>
#> logLik Deviance AIC BIC AICc
#> -32.0740 64.1481 72.1481 81.4180 72.7195
#>
#> Variance Components:
#>
#> estim sqrt nlvls fixed factor
#> sigma^2.1 0.0275 0.1657 21 no StudyNo
#> sigma<sup>~</sup>2.2 0.0470 0.2169
#>
#> Test for Residual Heterogeneity:
#> QE(df = 75) = 215.7242, p-val < .0001
#>
#> Test of Moderators (coefficient 2):
#> QM(df = 1) = 1.3308, p-val = 0.2487
#>
#> Model Results:
#>
#> estimate se zval pval ci.lb ci.ub
#> intrcpt -0.1310 0.0678 -1.9333 0.0532 -0.2639 0.0018 .
#> ManipTypeQuantity 0.1217 0.1055 1.1536 0.2487 -0.0851 0.3285
#>
#> ---
#> Signif. codes: 0 '***' 0.001 '**' 0.01 '*' 0.05 '.' 0.1 ' ' 1
# Let's fit a meta-regression without the intercept
senior_MR <- rma.mv(yi = lnCVR, V = vlnCVR, mods = ~ManipType - 1, random = list(~1 |
   StudyNo, ~1 | EffectID), data = english)
summary(senior_MR)
#>
#> Multivariate Meta-Analysis Model (k = 77; method: REML)
#>
#> logLik Deviance AIC BIC AICc
#> -32.0740 64.1481 72.1481 81.4180 72.7195
#>
#> Variance Components:
#>
#> estim sqrt nlvls fixed factor
```

```
#> sigma^2.1 0.0275 0.1657 21 no StudyNo
#> sigma^2.2 0.0470 0.2169 77 no EffectID
#>
#> Test for Residual Heterogeneity:
#> QE(df = 75) = 215.7242, p-val < .0001
#>
#> Test of Moderators (coefficients 1:2):
#> QM(df = 2) = 3.7419, p-val = 0.1540
#>
#> Model Results:
#>
#> estimate se zval pval ci.lb ci.ub
#> ManipTypeQuality -0.1310 0.0678 -1.9333 0.0532 -0.2639 0.0018 .
#> ManipTypeQuantity -0.0093 0.0825 -0.1131 0.9099 -0.1711 0.1524
#>
#> ---
#> Signif. codes: 0 '***' 0.001 '**' 0.01 '*' 0.05 '.' 0.1 ' ' 1
# Creating a table of results
res3 <- mod_results(senior_MR, "ManipType")
print(res3)
#> name estimate lowerCL upperCL lowerPR upperPR
#> 1 Quality -0.131037178 -0.2638834 0.001809059 -0.6821678 0.4200934
#> 2 Quantity -0.009336131 -0.1710708 0.152398490 -0.5681339 0.5494616
# We can now plot SMD and lnCVR beside each other and compare the results
p1 <- orchard_plot(english_MR, mod = "ManipType", xlab = "Standardised mean difference")
p2 <- orchard_plot(senior_MR, mod = "ManipType", xlab = "log(CV ratio) (lnCVR)")
```
p1**/**p2

Our orchard plot for the log coefficient of variation demonstrates that, while restrictions on dietary quality and quantity do not affect the average age at death (Top panel of Figure [4\)](#page-8-0), among-individual variation may be altered by quality restrictions (Bottom panel of Figure [4\)](#page-8-0). The effect is negative suggesting that the coefficient of variation in the control group is lower than that in the treatment group, and the 95% CI does not span zero. Again though, the effect is heterogeneous; a substantial number of positive effects are still predicted.

Let's draw a comparable caterpillars plot to compare these two results again.

```
# We can now plot SMD and lnCVR beside each other and compare the results
p1c <- caterpillars(english_MR, mod = "ManipType", xlab = "Standardised mean difference")
p2c <- caterpillars(senior_MR, mod = "ManipType", xlab = "log(CV ratio) (lnCVR)")
p1c/p2c
```
Now compare between Figure [4](#page-8-0) and Figure [5.](#page-9-0) We think they both look nice in this simple situation.

#### <span id="page-7-0"></span>**4.2 Example 2: Predation and Invertebrate Community**

Eklof et al. (2012) evaluated the effects of predation on benthic invertebrate communities. Using the log response ratio, they quantified differences in abundance and/or biomass of gastropods and amphipods in groups with and without predation in an experimental setting.

Here again, we can create orchard plots of the model results, but we'll show how a few simple things can be modified. Again, we can fit the meta-analytic model first:

**data**(eklof)

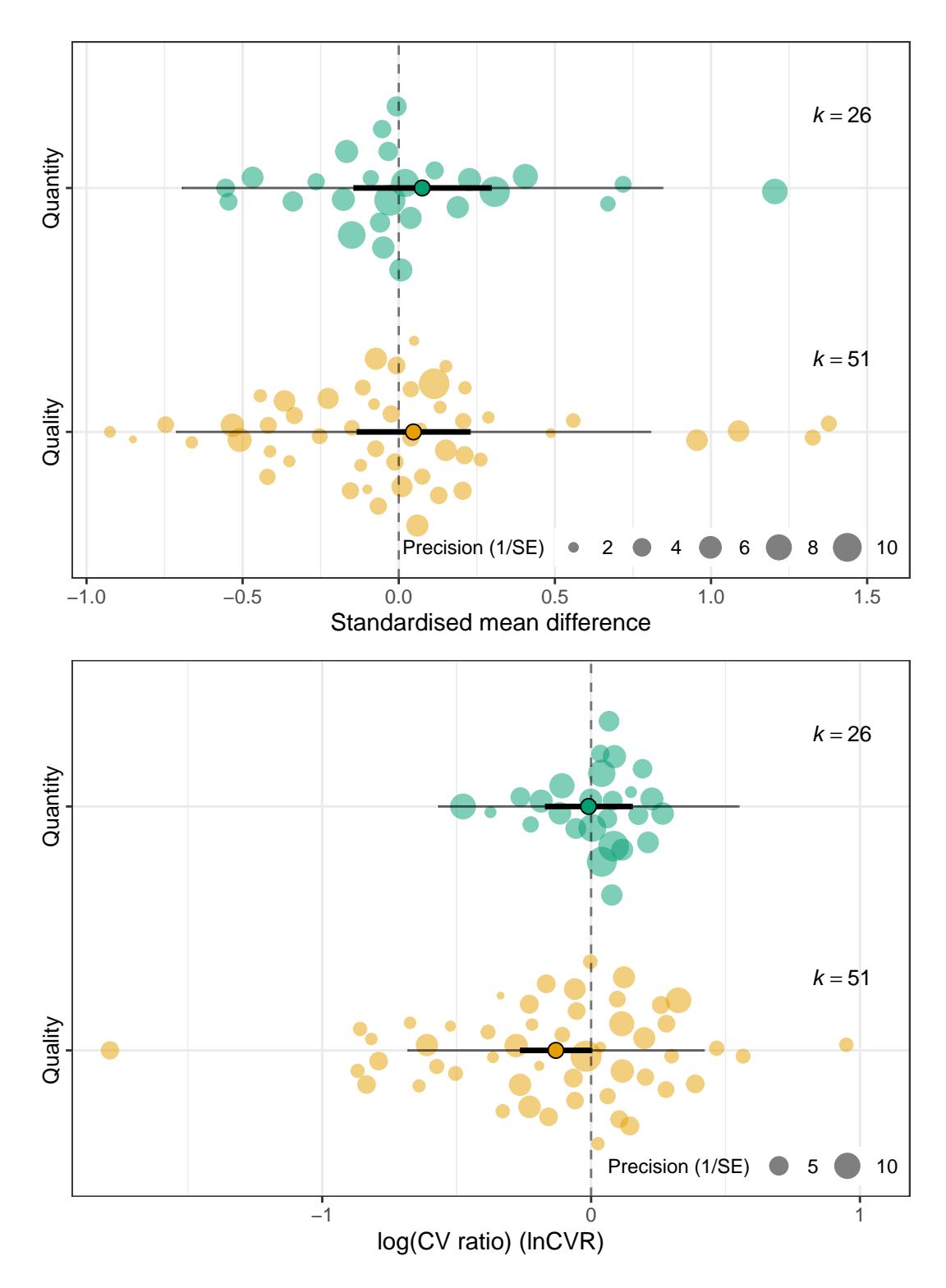

<span id="page-8-0"></span>Figure 4: Orchard plot of diet qualities impact on average age at death using the SMD (Top panel) and log coefficient of variation (Bottom panel)

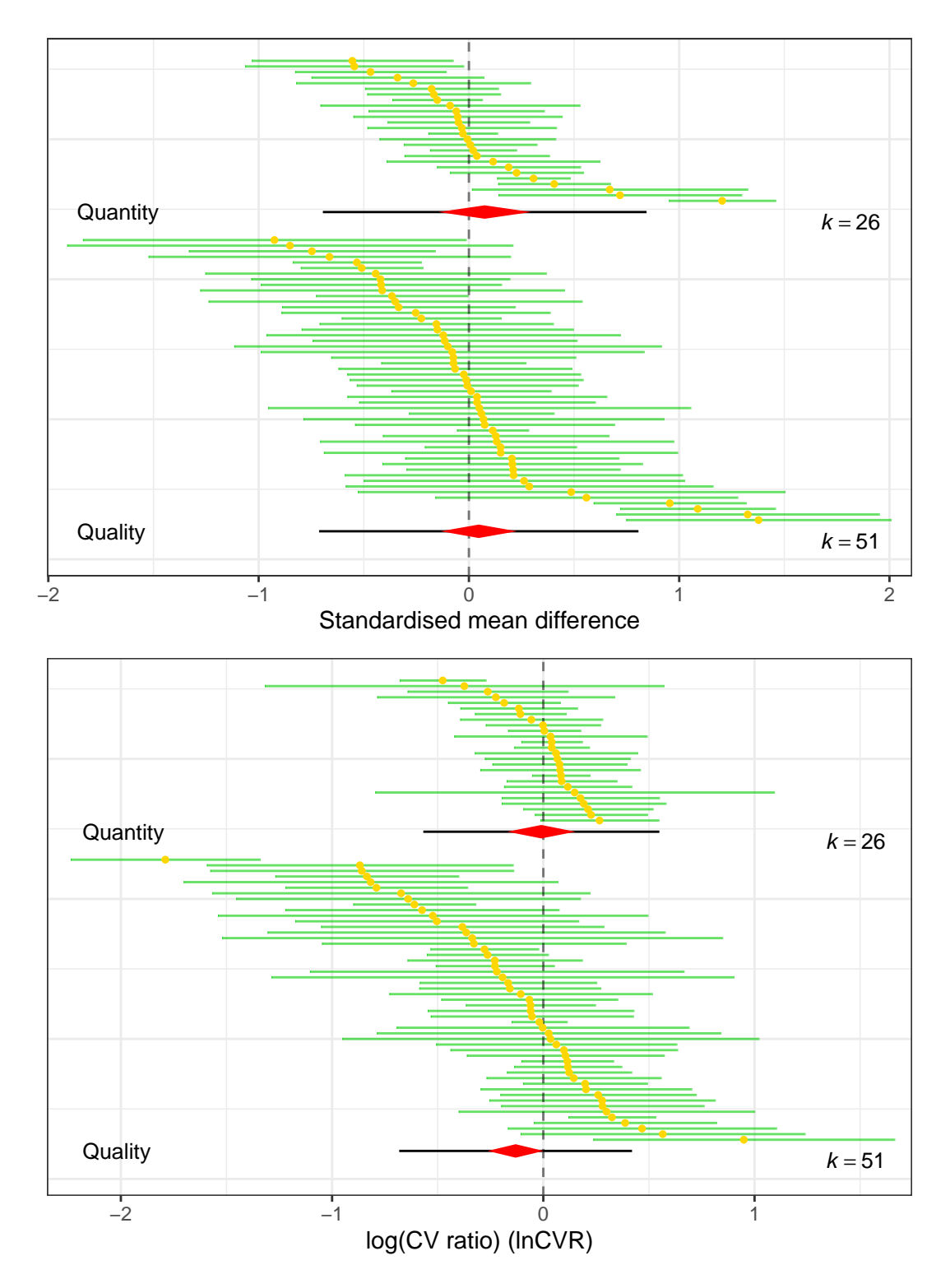

<span id="page-9-0"></span>Figure 5: Caterpillar plot of diet qualities impact on the on average age at death using the standardised mean difference (SMD) (Top Panel) and log coefficient of variation (lnCVR) (Bottom panel)

```
# Calculate the effect size
eklof <- escalc(measure = "ROM", n1i = N_control, sd1i = SD_control, m1i = mean_control,
   n2i = N_t treatment, sd2i = SD_t reatment, m2i = mean_t reatment, var.name = c('lnRR","vlnRR"), data = eklof)
# Add the observation level factor
eklof$Datapoint <- as.factor(seq(1, dim(eklof)[1], 1))
# Also, we can get the sample size, which we can use for weighting if we would
# like
eklof$N <- rowSums(eklof[, c("N_control", "N_treatment")])
# Fit a meta-regression with the intercept (contrast)
eklof_MR0 <- rma.mv(yi = lnRR, V = vlnRR, mods = ~Grazer.type, random = list(~1 |
   ExptID, ~1 | Datapoint), data = eklof)
summary(eklof_MR0)
#>
#> Multivariate Meta-Analysis Model (k = 34; method: REML)
#>
#> logLik Deviance AIC BIC AICc
#> -51.9349 103.8698 111.8698 117.7328 113.3513
#>
#> Variance Components:
#>
#> estim sqrt nlvls fixed factor
#> sigma^2.1 0.5075 0.7124 18 no ExptID
#> sigma^2.2 0.6703 0.8187 34 no Datapoint
#>
#> Test for Residual Heterogeneity:
#> QE(df = 32) = 195.9943, p-val < .0001
#>
#> Test of Moderators (coefficient 2):
#> QM(df = 1) = 0.8891, p-val = 0.3457
#>
#> Model Results:
#>
#> estimate se zval pval ci.lb ci.ub
#> intrcpt -0.8095 0.3099 -2.6119 0.0090 -1.4170 -0.2021 **
#> Grazer.typegastropod 0.3285 0.3484 0.9429 0.3457 -0.3544 1.0114
#>
#> ---
#> Signif. codes: 0 '***' 0.001 '**' 0.01 '*' 0.05 '.' 0.1 ' ' 1
# Fit a meta-regression without the intercept and we can use this model for the
# orchard plot
eklot_MR <- rma.mv(yi = InRR, V = vInRR, mods = ~Grazer.type - 1, random = list (~1)ExptID, ~1 | Datapoint), data = eklof)
```
Above we have fit a meta-regression model using "Grazer Type" as a moderator which is predicted to explain variation in log response ratios. We can demonstrate a few simple changes users can make, but we note here that users can make far more complex changes down the line if needed. We'll save explaining these more complex changes for the last example. The first is the angle at which the y-axis labels are positioned (bottom of Figure [6\)](#page-12-0):

```
p3 <- orchard_plot(eklof_MR, mod = "Grazer.type", xlab = "log(Response ratio) (lnRR)",
    transfm = "none")
p4 <- orchard_plot(eklof_MR, mod = "Grazer.type", xlab = "log(Response ratio) (lnRR)",
    transfm = "none", angle = 45)
```
p3**/**p4

The other thing that we can change is the type of scaling we wish to use. Let's say we are interested in scaling the effect size by the total sample size of the study. We can use a vector of N, sample size, to achieve this (bottom of Figure [7\)](#page-13-0):

```
p5 <- orchard_plot(eklof_MR, mod = "Grazer.type", xlab = "log(Response ratio) (lnRR)")
p6 <- orchard_plot(eklof_MR, mod = "Grazer.type", xlab = "log(Response ratio) (lnRR)",
    angle = 45, N = eklof$N)
```
p5**/**p6

Overall, our orchard plot shows the results of a re-analysis of their data. The estimated mean effects are negative for both gastropods and amphipods suggesting that mean abundance/biomass in the control group is lower than in the treatment groups, although the effect is largest (and is statistically significant) for amphipods. In both cases the prediction intervals reveal the extent of heterogeneity, with positive effects predicted to be observed.

Again, we can also draw the caterpillars-plot counterpart for this dataset (Figure [8\)](#page-14-0): **caterpillars**(eklof\_MR, mod = "Grazer.type", xlab = "log(Response ratio) (lnRR)")

Like last time, comparing between Figure [7](#page-13-0) and Figure [8](#page-14-0) shows that both types of plots have their merits in conveying a rich amount of information about the distribution of effect sizes and their overall estimates and uncertainty.

#### <span id="page-11-0"></span>**4.3 Example 3: Maternal-Offspring Morphological Correlations**

Finally, we also look at the case discussed by Lim et al. (2014), who meta-analysed the strength of correlation between maternal and offspring size within-species, across a very wide range of taxa. They found, that typically, there is a moderate positive correlation between maternal size and offspring size within species (i.e. larger mothers have larger offspring). However, they also found evidence for relatively strong phylogenetic effects suggesting that the strength of the association is dependent on the evolutionary history of a lineage.

Here, we have used an orchard plot to represent the results obtained when meta-analysing the data from Lim et al. (2014) by taxonomic Phylum.

**data**(lim)

```
# Add in the sampling variance
lim$vi <- (1/sqrt(lim$N - 3))^2
# Lets fit a meta-regression - We will use article ('Article') non-independence.
# The phylogenetic model found phylogenetic effects, however, instead we could
# fit Phylum as a fixed effect and explore them with an orchard plot
lim_MR <- metafor::rma.mv(yi = yi, V = vi, mods = ~Phylum - 1, random = list(~1 |
   Article, ~1 | Datapoint), data = lim)
summary(lim_MR)
#>
#> Multivariate Meta-Analysis Model (k = 357; method: REML)
#>
#> logLik Deviance AIC BIC AICc
#> -97.6524 195.3049 213.3049 248.0263 213.8343
#>
#> Variance Components:
#>
#> estim sqrt nlvls fixed factor
#> sigma^2.1 0.0411 0.2029 220 no Article
#> sigma^2.2 0.0309 0.1757 357 no Datapoint
#>
#> Test for Residual Heterogeneity:
#> QE(df = 350) = 1912.9637, p-val < .0001
```
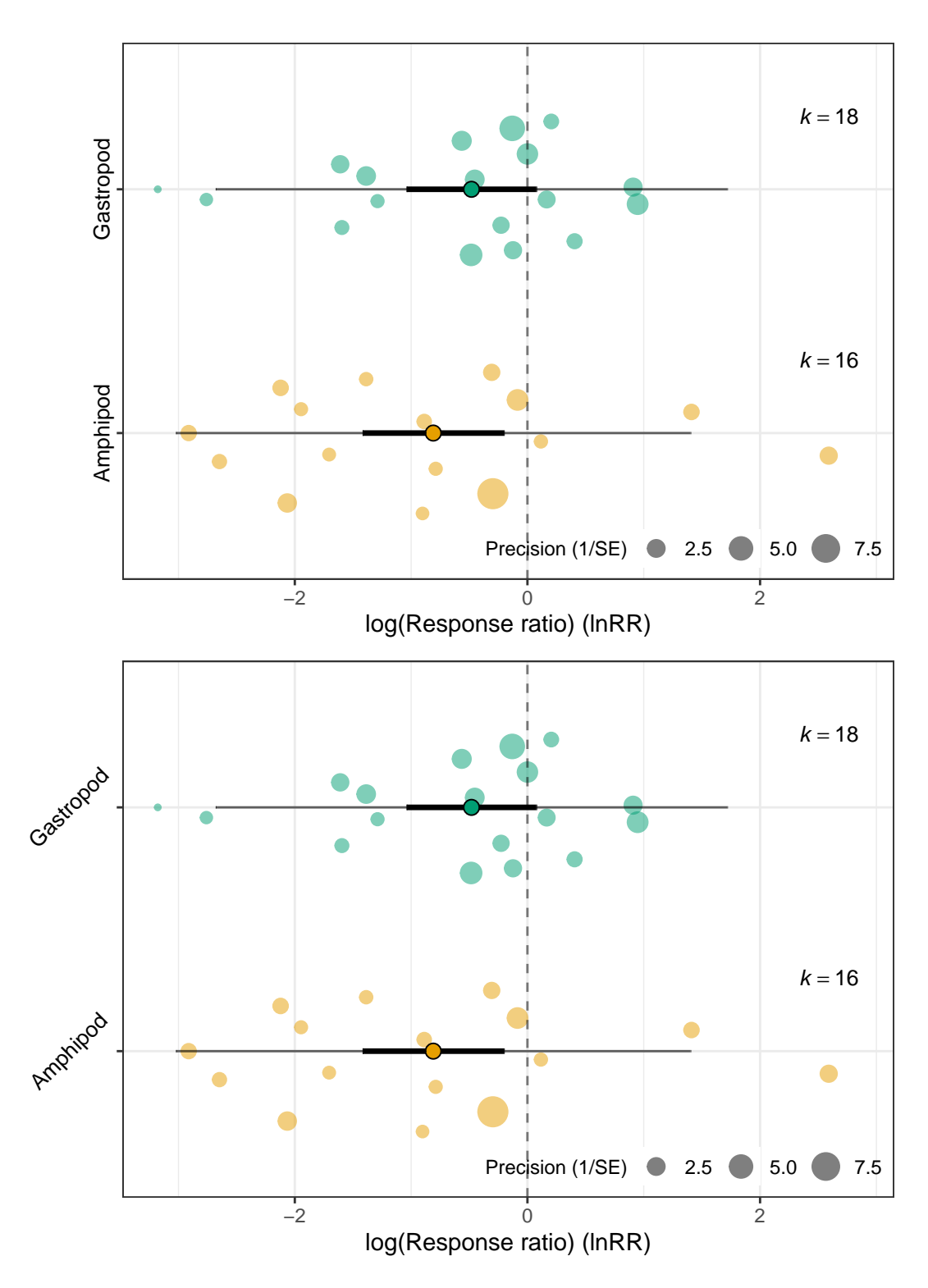

<span id="page-12-0"></span>Figure 6: Orchard plots of the effects of predation on benthic invertebrate communities compared using the log response ratio. Top panel is the default plot and the bottom panel a plot containing changes in label axes

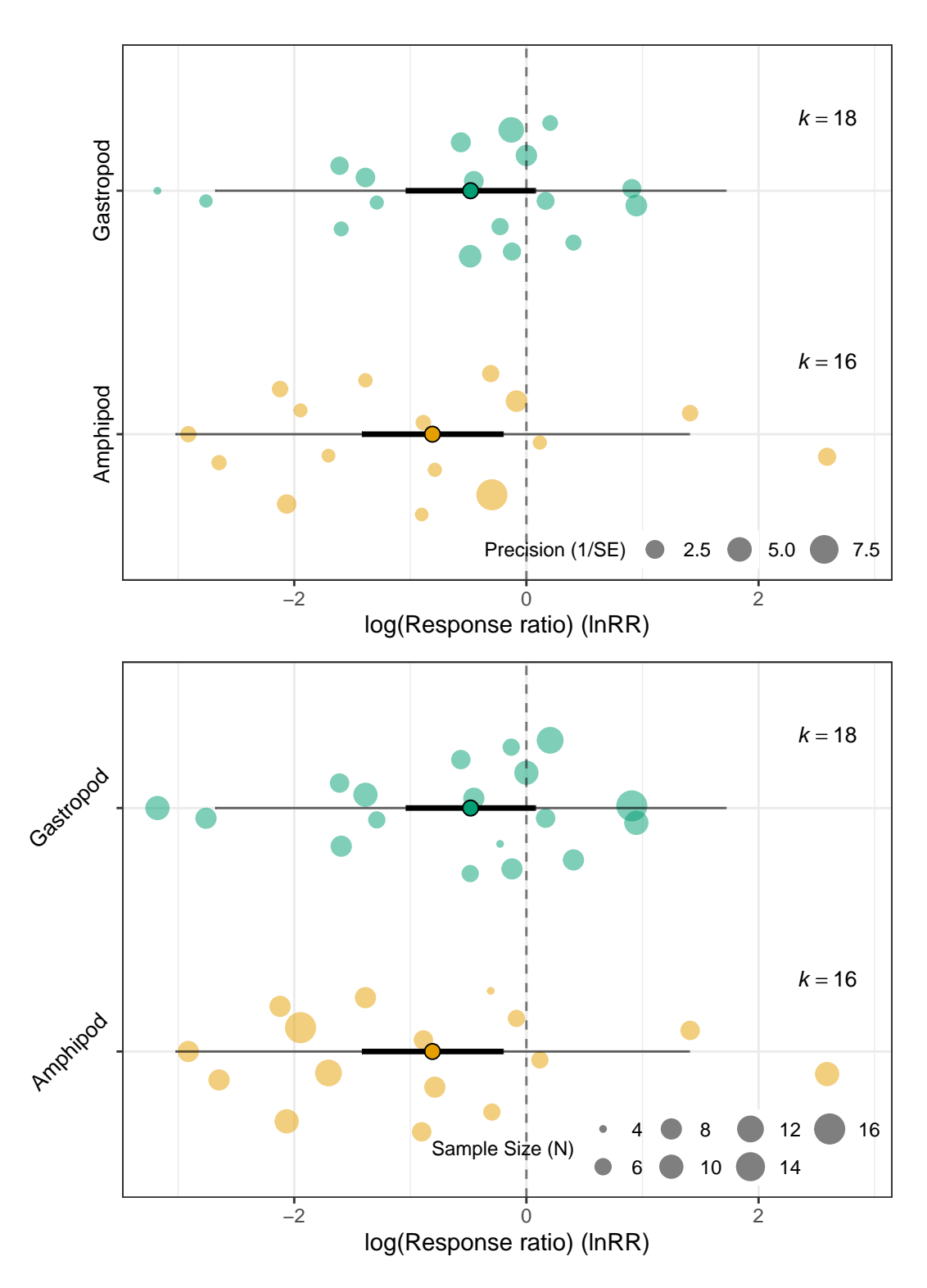

<span id="page-13-0"></span>Figure 7: Orchard plots of the effects of predation on benthic invertebrate communities compared using the log response ratio. Top panel is the default plot and the bottom panel a plot containing changes in label axes and scaling with sample size instead of precision

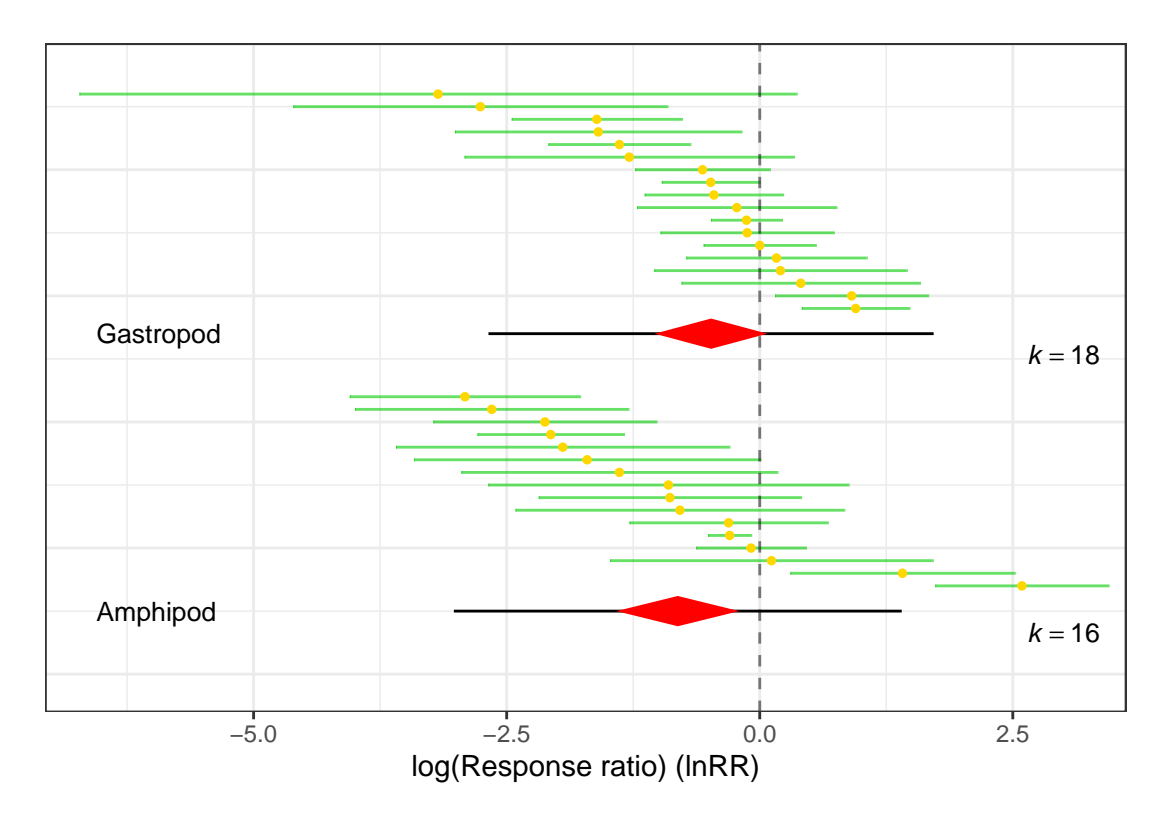

<span id="page-14-0"></span>Figure 8: Caterpillars plot of the effects of predation on benthic invertebrate communities compared using the log response ratio

```
#>
#> Test of Moderators (coefficients 1:7):
#> QM(df = 7) = 356.6775, p-val < .0001
#>
#> Model Results:
#>
#> estimate se zval pval ci.lb ci.ub
#> PhylumArthropoda 0.2690 0.0509 5.2829 <.0001 0.1692 0.3687 ***
#> PhylumChordata 0.3908 0.0224 17.4190 <.0001 0.3468 0.4347 ***
#> PhylumEchinodermata 0.8582 0.3902 2.1992 0.0279 0.0934 1.6230 *
#> PhylumMollusca 0.4867 0.1275 3.8175 0.0001 0.2368 0.7366 ***
#> PhylumNematoda 0.4477 0.3054 1.4658 0.1427 -0.1509 1.0463
#> PhylumPlatyhelminthes 0.4935 0.2745 1.7980 0.0722 -0.0444 1.0314 .
#> PhylumRotifera 0.4722 0.3021 1.5634 0.1180 -0.1198 1.0642
#>
#> ---
#> Signif. codes: 0 '***' 0.001 '**' 0.01 '*' 0.05 '.' 0.1 ' ' 1
```
Now we can plot a default orchard plot, scaling each effect size by N. Also, because we are using  $Zr$ , we can use transfm  $=$ "tanh" and it will do the conversions for us back to the raw correlation coefficient scale:

```
# Plot the meta-regression model
orchard_plot(lim_MR, mod = "Phylum", xlab = "Correlation coefficient", alpha = 0.5,
   transf m = "tanh", angle = 45, N = lim$N, cb = FALSE)
```
Now that we have Figure [9,](#page-15-0) we can do some small changes to make it pretty and add some more detail, such as between study heterogeneity and  $R^2$  for phylum. Here we will just add  $R^2$  to the plot. Currently, the cb argument is "FALSE", we can change this to "TRUE" to use colour blind friendly colours. Additionally, because we are using ggplot we can add elements to the figure to make it look even prettier!

```
# Lets add the R2 on the figure as well as a few little modifications. First we need R2.
R2 <- r2_ml(lim_MR)
```
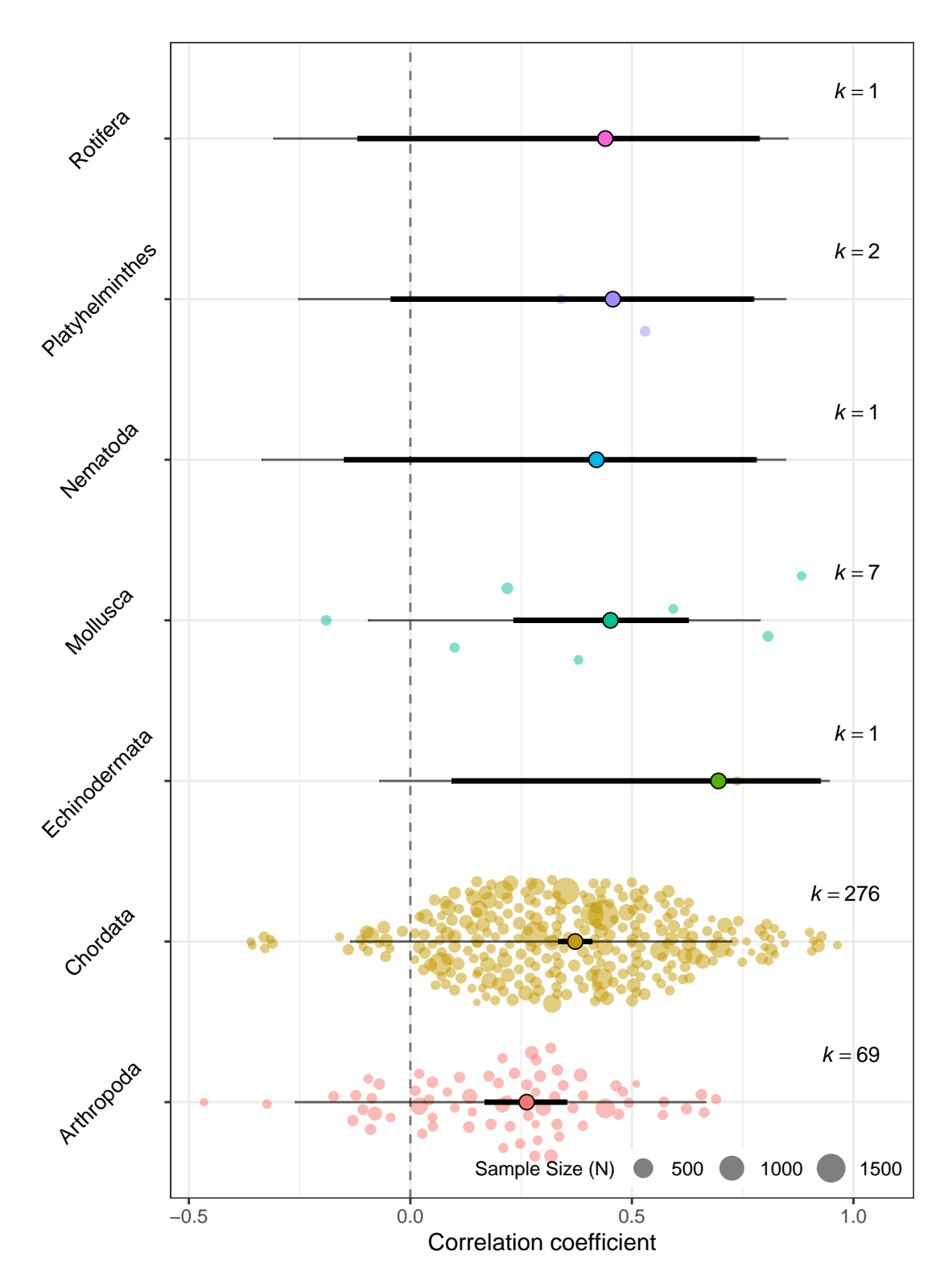

<span id="page-15-0"></span>Figure 9: Orchard plot of the the strength of correlation between maternal and offspring size within-species

```
# We can now draw an orchard plot with R2
orchard_plot(lim_MR, mod = "Phylum", xlab = "Correlation coefficient (r)",
               alpha = 0.5, transfm = "tanh", angle = 45, N = lim$N, cb = TRUE) +
  theme(legend.position= c(0.05, 0.99),
        legend.justification = c(0,1),
        legend.key.size = unit(1, "mm")) +
  theme(legend.direction="horizontal",
      legend.title = element_text(size =8),
      legend.text = element_text(size = 10)) +
  scale x continuous(expand = c(0.1,0.1)) +
  annotate(geom="text", x=-0.5, y=0.7, label=paste0("italic(R)^{2} == ", round(R2[1]*100, 2)),
             color="black", parse = TRUE, size = 4) +
  annotate(geom="text", x=-0.32, y=0.67, label="%",color="black", parse = FALSE, size = 4)
```
In Figure [10,](#page-17-0) new elements can be added to the orchard\_plot to modify it as one sees fit. It will overwrite existing elements. From our orchard plots above, it is clear that the analysis is dominated by data from Chordates and Arthropods, with the other Phyla being much more poorly represented. Second, there is a difference between the strength of a typical correlation within these two well represented groups (the correlation is stronger in Chordates), which arguably would explain the phylogenetic signals detected by Lim et al. (2014). Lastly, although there are differences within the typical correlation between Chordates and Arthropods, there remains a large overlap in the predicted range of individual effect sizes; individual species within Phyla are still highly variable.

Finally, we make a comparable caterpillars plot.

```
# Plot the meta-regression model
caterpillars(lim_MR, mod = "Phylum", xlab = "Correlation coefficient", transfm = "tanh")
```
Compared to the orchard plot (Figure [10\)](#page-17-0), Figure [11](#page-18-0) does not look as elegant, unlike the previous comparisons. This is because the groups with small sample sizes are packed at the top of the figure.

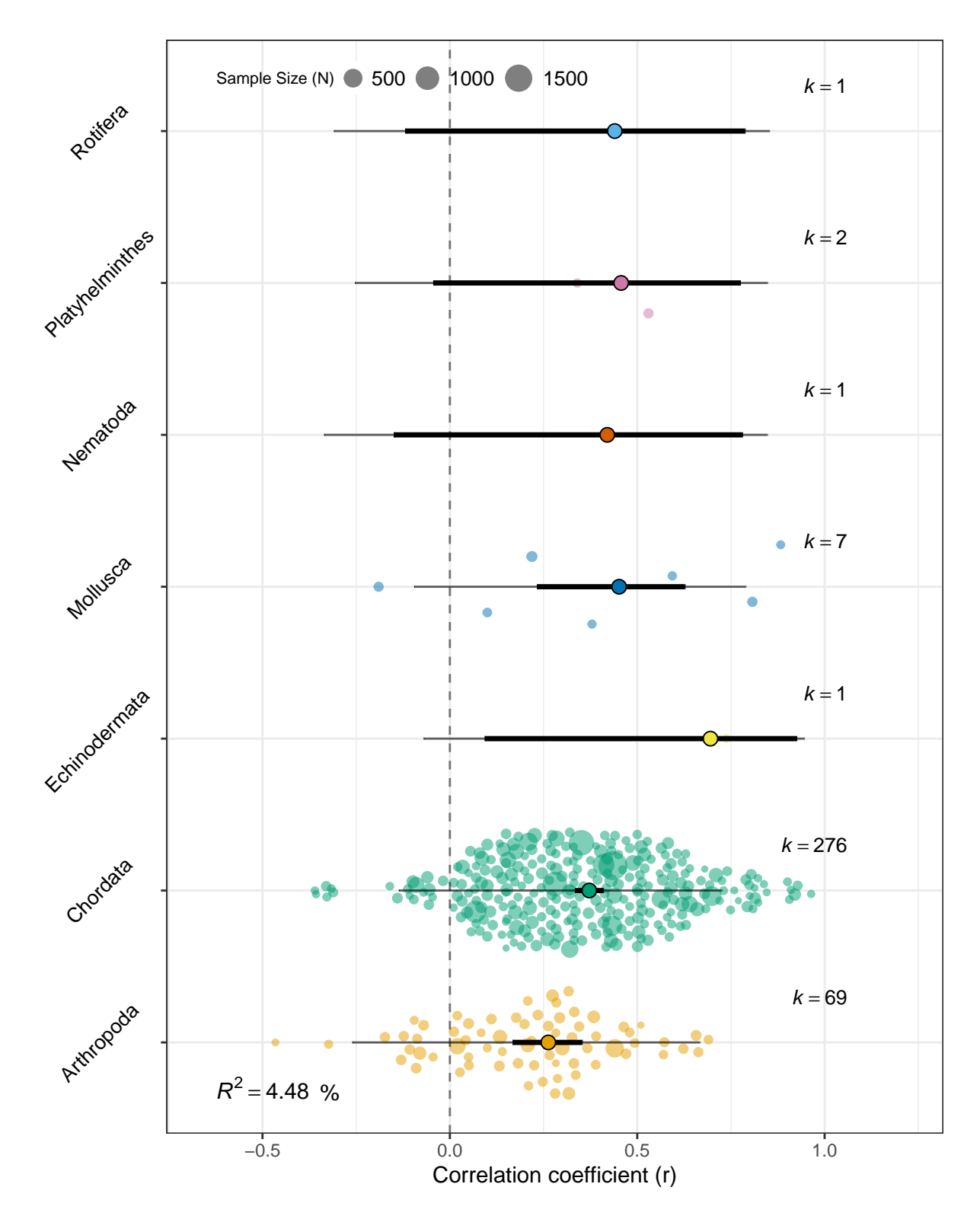

<span id="page-17-0"></span>Figure 10: Orchard plot of the the strength of correlation between maternal and offspring size within-species

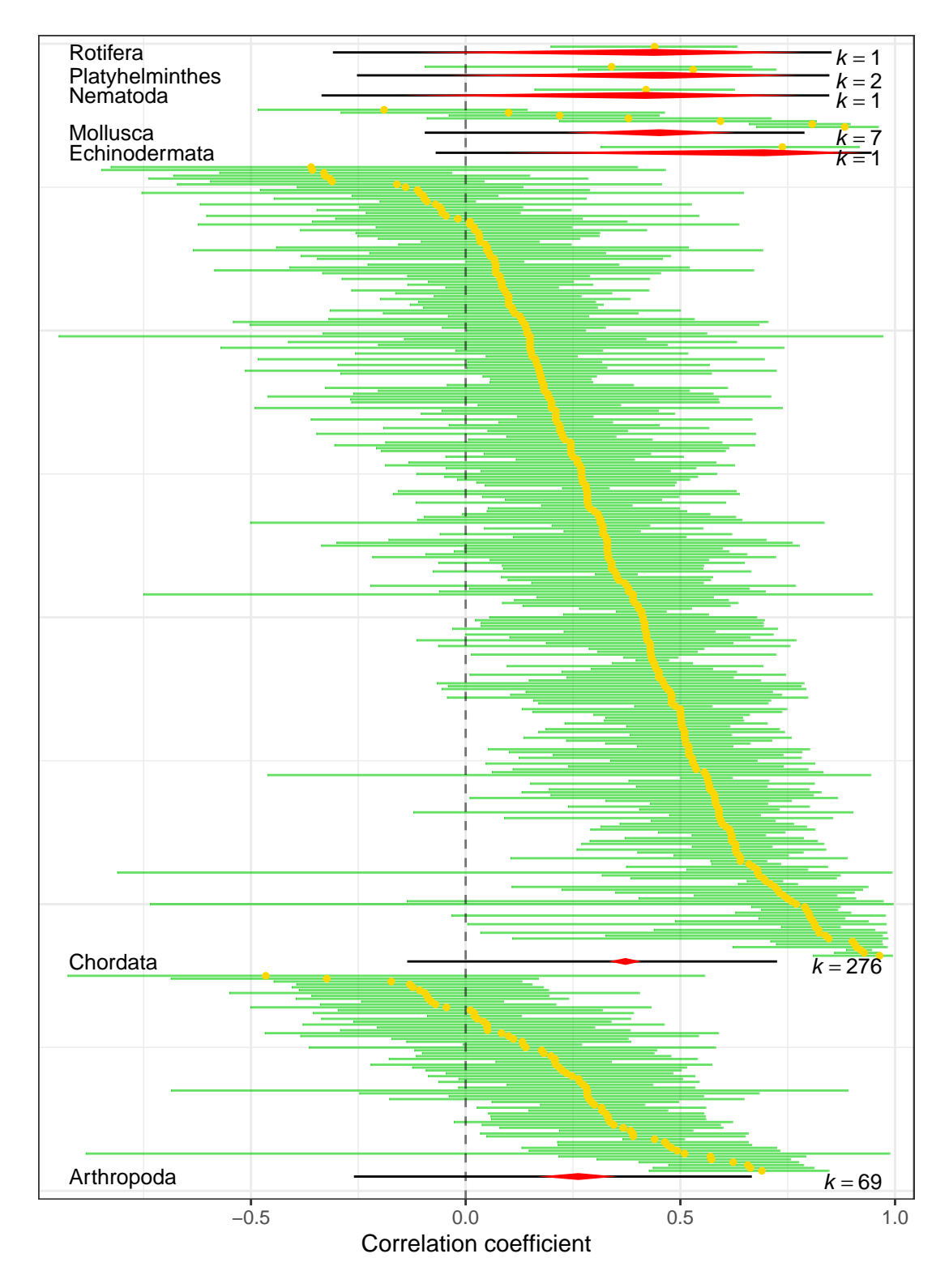

<span id="page-18-0"></span>Figure 11: Caterpillars plot of the the strength of correlation between maternal and offspring size within-species

# <span id="page-19-0"></span>**5 References**

Clarke E, Sherrill-Mix S. ggbeeswarm: categorical scatter (violin point) plots. 2017. *R package* version 0.6.0

Eklof J.S., Alsterberg C., Havenhand J.N., Sundback K., Wood H.L., Gamfeldt L. 2012. Experimental climate change weakens the insurance effect of biodiversity. *Ecology Letters*, 15:864-872.

Eklund A. Beeswarm: the bee swarm plot, an alternative to stripchart. 2012. *R package* version 0.1.

English S, Uller T. 2016. Does early-life diet affect longevity? A meta-analysis across experimental studies. *Biology Letters*, 12:<http://doi.org/10.1098/rsbl.2016.0291>

Lim J.N., Senior A.M., Nakagawa S. 2014. Heterogeneity in individual quality and reproductive trade-offs within species. Evolution. 68(8):2306-18.

Nakagawa, S, and Santos, E.S.A. 2012. Methodological issues and advances in biological meta-analysis. *Evolutionary Ecology* 26(5): 1253-1274.

Nakagawa, S, and Schielzeth, H. 2013. A general and simple method for obtaining  $R^2$  from generalized linear mixed-effects models. *Methods in Ecology and Evolution* 4(2): 133-142.

Sherrill-Mix S, Clarke E. Plot categorical data using quasirandom noise and density estimates. 2017. *R package* version 0.4.5.

Senior, A. M., Grueber, C. E., Kamiya, T., Lagisz, M., O'Dwyer, K., Santos, E. S. A. & Nakagawa S. 2016. Heterogeneity in ecological and evolutionary meta-analyses: its magnitudes and implications. *Ecology* 97(12): 3293-3299.

Senior, A.M., Nakagawa, S., Simpson, S.J., Raubenheimer, D., Noble D.W.A. 2017. Dietary restriction increases variability in longevity. *Biology Letters*, 13:<http://doi.org/10.1098/rsbl.2017.0057>

Viechtbauer W. 2010. Conducting meta-analyses in R with the metafor package. *Journal of Statistical Software*, 36(3):1-48.

Wickham H. 2009. ggplot2: elegant graphics for data analysis. New York ; London: Springer.